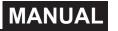

# LETTER of AGREEMENT

### **Basic communication parameters**

| Code           | 8-bit binary                                                                   |
|----------------|--------------------------------------------------------------------------------|
| Data bit       | 8-bit                                                                          |
| Parity bit no  |                                                                                |
| Stop bit       | 1 person                                                                       |
| Error checking | CRC (Redundant Cyclic Code)                                                    |
| Baud rate      | 2400bit/s, 4800bit/s, 9600 bit/s can be set, the factory default is 4800 bit/s |

## Data frame format definition

Modbus-RTU communication protocol is adopted, the format is as follows:

Initial structure  $\geq$  4 bytes of time

Address code = 1 byte

Function code = 1 byte

Data area = N bytes

Error check = 16-bit CRC

Ending structure  $\geq$  4 bytes of time

Address code: It is the address of the transmitter, which is unique in the communication network (factory default 0x01).

Function code: The function instruction of the command issued by the host, this transmitter only uses the function code 0x03 (reading register data).

Data area: The data area is the specific communication data. Note that the high byte of the 16bits data comes first!

CRC code: two-byte check code.

Host inquiry frame structure:

| Address<br>code | Function<br>code | Register start<br>address | Register<br>length | Low check bit | Check code high |
|-----------------|------------------|---------------------------|--------------------|---------------|-----------------|
| 1byte           | 1 byte           | 2byte                     | 2byte              | lbyte         | 1 byte          |

Slave response frame structure:

| Address<br>code | Function<br>code | Number of valid bytes | Data area | Second data area | Nth data area | Check code |
|-----------------|------------------|-----------------------|-----------|------------------|---------------|------------|
| 1 byte          | 1byte            | 1 byte                | 2byte     | 2byte            | 2byte         | 2byte      |

## **Register Address**

| Register Add. | PLC or configu-<br>ration address | Content                   | Operating | Description               |
|---------------|-----------------------------------|---------------------------|-----------|---------------------------|
| 0000 H 40001  |                                   | Instantaneous noise value | R         | Expand upload tenfold     |
| 07D0 H        | 42001(decimal)                    | Address                   | R/W       | 1~254 (default 1)         |
| 07D1 H        | 42002(decimal)                    | Baud rate                 | R/W       | 0: 2400; 1: 4800; 2: 9600 |

## **Communication protocol example and explanation** For example, read the noise value of the device address 0x01

Inquiry frame:

| Address<br>code | Start address |  | Data length | Check code<br>low bit | Check code<br>high bit |
|-----------------|---------------|--|-------------|-----------------------|------------------------|
| 0x01            |               |  | 0x00 0x01   | 0x84                  | 0x0A                   |

Response frame: (for example, read that the current noise is 71.3dB)

| Address<br>code |      |      | Current noise value | Check code<br>low bit | Check code<br>high bit |
|-----------------|------|------|---------------------|-----------------------|------------------------|
| 0x01            | 0x03 | 0x02 | 0x02 0xC9           | 0x79                  | 0x72                   |

Noise calculation:

Current noise: 02C9H (hex)=713=>noise=71.3dB.

### **Common problems and solutions**

Possible reasons why the device cannot be connected to the PLC or computer:

1) The computer has multiple COM ports, and the selected port is incorrect.

2) The device address is incorrect, or there are devices with duplicate addresses (factory default is all 1).

3) Baud rate, verification method, data bits, stop bit error.

4) The host polling interval and waiting time for response are too short and need to be set at least 200ms.

5) The 485 bus is disconnected, or the A and B wires are connected in reverse.

6) If there are too many devices or the wiring is too long, power should be supplied to the nearby area, with a 485 booster and a 120  $\Omega$  terminal resistor added.

7) USB to 485 driver not installed or damaged.

8) Equipment damage.